# <sup>1</sup> **The BackMAP Python Module: How a** <sup>2</sup> **Simpler Ramachandran Number Can** <sup>3</sup> **Simplify the Life of a Protein Simulator**

**Ranjan V. Mannige**1,\* 4

5 <sup>1</sup> **Multiscale Institute, Berkeley Lake, GA 30092, U.S.A.**

\* <sup>6</sup> **ranjanmannige@gmail.com**

# <sup>7</sup> **ABSTRACT**

Protein backbones occupy diverse conformations, but compact metrics to describe such conformations and transitions between them have been missing. This report re-introduces the Ramachandran number  $(\mathcal{R})$  as a residue-level structural metric that could simply the life of anyone contending with large numbers of protein backbone conformations (e.g., ensembles from NMR and trajectories from simulations). Previously, the Ramachandran number (R) was introduced using a complicated **closed form**, which made the Ramachandran number difficult to implement. This report discusses a much simpler closed form of  $R$  that makes it much easier to calculate, thereby making it easy to implement. Additionally, this report discusses how  $R$  dramatically reduces the dimensionality of the protein backbone, thereby making it ideal for simultaneously interrogating large number of protein structures. For example, two hundred distinct conformations can easily be described in one graphic using  $R$  (rather than two hundred distinct Ramachandran plots). Finally, a new Python-based backbone analysis tool – BACKMAP– is introduced that reiterates how  $R$  can be used as a simple and succinct descriptor of protein backbones and their dynamics. 8 9 10 11 12 13 14 15 16 17 18 19 20

# <sup>21</sup> **INTRODUCTION**

<sup>22</sup> Proteins are a class of biomolecules unparalleled in their functionality (Berg *[et al.](#page-14-0)*, [2010\)](#page-14-0). A natural

<sup>23</sup> protein may be thought of as a linear chain of amino acids, each normally sourced from a repertoire of

<sup>24</sup> 20 naturally occurring amino acids. Proteins are important partially because of the structures that they

<sup>25</sup> access: the conformations (conformational ensemble) that a protein assumes determines the functions

<sup>26</sup> available to that protein. However, all proteins are dynamic: even stable proteins undergo long-range

- <sup>27</sup> motions in its equilibrium state; i.e., they have substantial diversity in their conformational ensemble
- <sup>28</sup> [\(James and Tawfik,](#page-15-0) [2003b,](#page-15-0)[a;](#page-15-1) [Oldfield](#page-15-2) *et al.*, [2005;](#page-15-2) [Tokuriki and Tawfik,](#page-16-0) [2009;](#page-16-0) [Schad](#page-15-3) *et al.*, [2011;](#page-15-3) [Vértessy](#page-16-1)

<sup>29</sup> [and Orosz,](#page-16-1) [2011;](#page-16-1) [Mannige,](#page-15-4) [2014\)](#page-15-4). Additionally, a number of proteins undergo conformational transitions,

<sup>30</sup> without which they may not properly function. Finally, some proteins – intrinsically disordered proteins

31 – display massive disorder whose conformations dramatically change over time [\(Uversky,](#page-16-2) [2003;](#page-16-2) [Fink,](#page-14-1)

<sup>32</sup> [2005;](#page-14-1) [Midic](#page-15-5) *et al.*, [2009;](#page-15-5) [Espinoza-Fonseca,](#page-14-2) [2009;](#page-14-2) [Uversky and Dunker,](#page-16-3) [2010;](#page-16-3) [Tompa,](#page-16-4) [2011;](#page-16-4) [Sibille and](#page-15-6)

<span id="page-0-0"></span><sup>33</sup> [Bernado,](#page-15-6) [2012;](#page-15-6) [Kosol](#page-15-7) *et al.*, [2013;](#page-15-7) [Dunker](#page-14-3) *et al.*, [2013;](#page-14-3) [Geist](#page-15-8) *et al.*, [2013;](#page-15-8) [Baruah](#page-14-4) *et al.*, [2015\)](#page-14-4), and whose

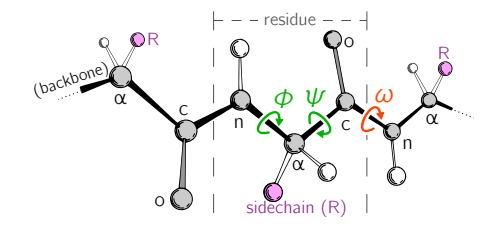

**Figure 1.** Backbone conformational degrees of freedom dominantly depend on the dihedral angles φ and  $\psi$  (green), and to a smaller degree depend on the third dihedral angle ( $\omega$ ; red) as well as bond lengths and angles (unmarked).

<span id="page-1-0"></span>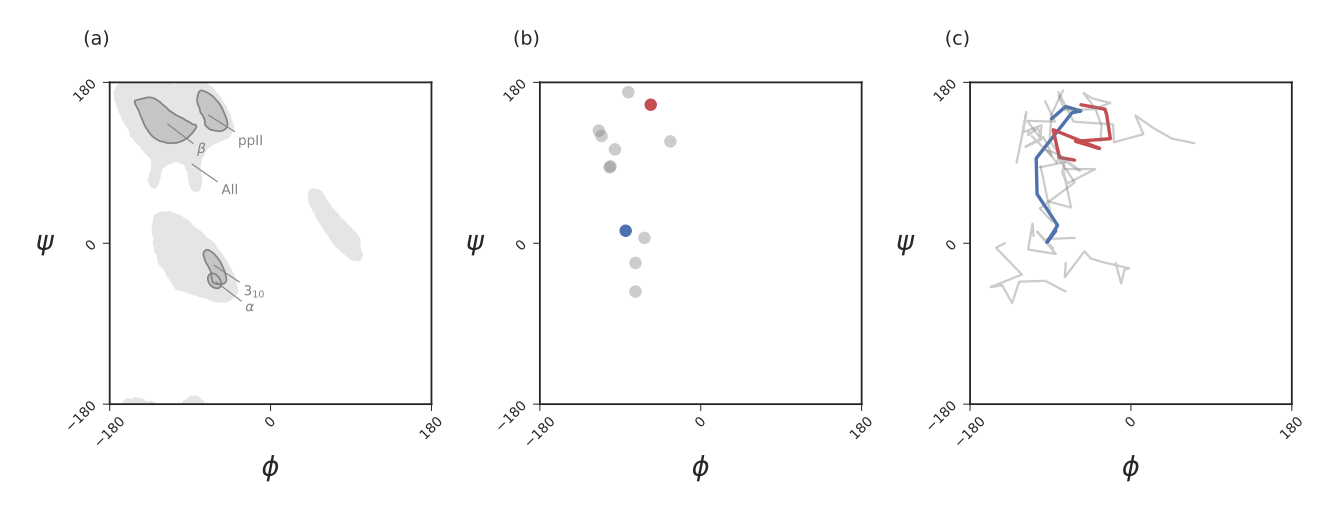

**Figure 2.** Ramachandran plots allow for the per-residue representation of backbone conformation. Panel (a) represents regions in the plot that are occupied by backbones describing particular regular secondary structures. Panel (b) represents the positions of a 11 residue peptide that describe, with one dot per residue. Panel (c) represents a seven-frame trajectory, where each residue's backbone traces a line, with While the Ramachandran plot is useful for getting a *qualitative* sense of peptide backbone structure (a, b), it is not a convenient representation for exploring peptide backbone dynamics (c). Secondary structure keys used here and throughout the document: ' $\alpha$ ' –  $\alpha$ -helix, '3<sub>10</sub>' – 3<sub>10</sub>-helix, 'β' – β-sheet/extension, 'ppII' – polyproline II helix.

characteristic structures are still not well-understood [\(Beck](#page-14-5) *et al.*, [2008\)](#page-14-5).

- Large-scale changes in a protein occur due to changes in protein backbone conformations. Fig. [1](#page-0-0) is a
- cartoon representation of a peptide/protein backbone, with the backbone bonds themselves represented
- by darkly shaded bonds. [Ramachandran](#page-15-9) *et al.* [\(1963\)](#page-15-9) had recognized that the backbone conformational
- degrees of freedom available to an amino acid (residue) *i* is almost completely described by only two
- 39 dihedral angles:  $\phi_i$  and  $\psi_i$  (Fig. [1,](#page-0-0) green arrows). Today, Ramachandran plots are used to qualitatively
- describe protein backbone conformations.

 The Ramachandran plot is recognized as a powerful tool for two reasons: 1) it serves as a map for structural 'correctness' [\(Laskowski](#page-15-10) *et al.*, [1993;](#page-15-10) [Hooft](#page-15-11) *et al.*, [1997;](#page-15-11) [Laskowski,](#page-15-12) [2003\)](#page-15-12), since many regions within the Ramachandran plot space are energetically not permitted [\(Momen](#page-15-13) *et al.*, [2017\)](#page-15-13); and 2) it provides a qualitative snapshot of the structure of a protein [\(Berg](#page-14-0) *et al.*, [2010;](#page-14-0) [Alberts](#page-14-6) *et al.*, [2002;](#page-14-6) [Subramanian,](#page-15-14) [2001;](#page-15-14) [Lovell](#page-15-15) *et al.*, [2003\)](#page-15-15). For example, particular regions within the Ramachandran plot indicate the presence of particular secondary locally-ordered structures such as the α-helix and β-sheet (see Fig. [2a](#page-1-0)). While the Ramachandran plot has been useful as a measure of protein backbone conformation, it is

 not popularly used to assess structural dynamism and transitions (unless specific knowledge exists about whether a particular residue is believed to undergo a particular structural transition). This is because 51 of the two-dimensionality of the plot: describing the behavior of every residue involves tracking its position in two-dimensional  $(\phi, \psi)$  space. For example, a naive description of positions of a peptide in a Ramachandran plot (Fig. [2b](#page-1-0)) needs more annotations for a per-residue analysis of the peptide backbone's <sup>54</sup> structure. Given enough residues, it would be impractical to track the position of each residue within a plot. This is compounded with time, as each point in (b) becomes a curve (c), further confounding the situation. The possibility of picking out previously unseen conformational transitions and dynamism becomes a logistical impracticality. As indicated above, this impracticality arises primarily from the fact that the Ramachandran plot is a two-dimensional map. For example, tracking changes in protein trajectory is either overly detailed or overly holistic: an

 example of an overly detailed study is the tracking on exactly one or a few atoms over time (this already poses a problem, since we would need to know exactly which atoms are expected to partake in a transition); an example of a holistic metric is the radius of gyration (this also poses a problem, <sup>63</sup> since we will never know which residues contribute to a change in radius of gyration without additional <sup>64</sup> interrogation). With our understanding of protein dynamics undergoing a new **renaissance** – especially

<span id="page-2-0"></span>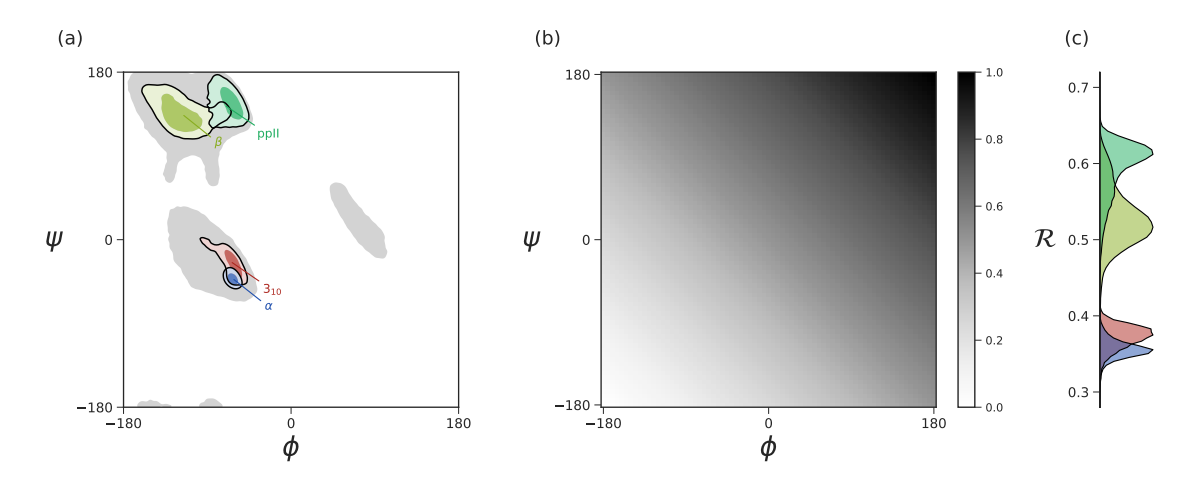

**Figure 3. Panel (a) describes the distribution of dominant regular secondary structures. Panel (b) shows the mapping** between the  $(\phi, \psi)$  and  $\mathcal{R}$ . In Particular,  $\mathcal{R}$  increases in negative-sloping sweeps from the bottom left to the top right of the Ramachandran plot. Panel (c) describes the distribution of secondary structures in  $\mathcal R$  space. Both Ramachandran plots (a) and Ramachandran 'lines' (c) equally resolve the secondary structure space, thereby making  $\mathcal R$  a compact yet faithful representation of backbone structure [\(Mannige](#page-15-16) *et al.*, [2016\)](#page-15-16).

- <sup>65</sup> due to intrinsically disordered proteins and allostery having hypothesis-agnostic yet detailed (residue-
- <sup>66</sup> level) metrics of protein structure has become even more relevant. Consequently, there has been no single
- <sup>67</sup> compact descriptor of protein structure. This impedes the naïve or hypothesis-free exploration of new
- <sup>68</sup> trajectories/ensembles.
- 69 It has recently been shown that the two Ramachandran backbone parameters  $(\phi, \psi)$  may be conve-
- $\pi_0$  niently combined into a single number the Ramachandran *number*  $[\mathcal{R}(\phi, \psi)$  or simply  $\mathcal{R}]$  with little
- <sup>71</sup> loss of information (Fig. [3;](#page-2-0) [Mannige](#page-15-16) *et al.* [\(2016\)](#page-15-16)). In a previous report, detailed discussions were provided
- *r*<sub>2</sub> regarding the reasons behind and derivation of  $R$  [\(Mannige](#page-15-16) *et al.*, [2016\)](#page-15-16). This report provides a simpler version of the equation previously published (Mannige *et al.*, 2016), and further discusses how  $R$  may b
- <sup>73</sup> version of the equation previously published [\(Mannige](#page-15-16) *et al.*, [2016\)](#page-15-16), and further discusses how  $\mathcal{R}$  may be <br><sup>74</sup> used to provide information about protein ensembles and trajectories. Finally, this report introd
- used to provide information about protein ensembles and trajectories. Finally, this report introduces a
- $75$  software package BACKMAP– that can be used by to produce **pictograms** that describe the behavior of
- <sup>76</sup> a protein backbone within user-inputted conformations, structural ensembles and trajectories. Given that
- $\pi$  each pictogram provides a picture of the whole protein backbone (i.e., all  $\phi$  and  $\psi$  angles), these
- <sup>78</sup> pictograms are named multi-angle pictures (or MAPs). BACKMAP is presently available on GitHub
- <sup>79</sup> (<https://github.com/ranjanmannige/BackMAP>).

# <sup>80</sup> **INTRODUCING THE** *SIMPLIFIED* **RAMACHANDRAN NUMBER (**R**)**

<sup>81</sup> The Ramachandran number is both an idea and an equation. Conceptually, the Ramachandran number  $(\mathcal{R})$  is any closed form that collapses the dihedral angles  $\phi$  and  $\psi$  into one structurally meaningful number

is any closed form that collapses the dihedral angles  $\phi$  and  $\psi$  into one structurally meaningful number

<sup>83</sup> [\(Mannige](#page-15-16) *et al.*, [2016\)](#page-15-16). [Mannige](#page-15-16) *et al.* [\(2016\)](#page-15-16) presented a version of the Ramachandran number (shown in

 $84$  the appendix as Eqn. [7\)](#page-14-7) that was complicated in closed form, thereby reducing its utility. Here, a simpler

<sup>85</sup> and **more** accurate version of the Ramachandran number is introduced. **The appendix** shows how this

86 simplified form was derived from the original closed form (Eqns. [7\)](#page-14-7).

Given arbitrary limits of  $\phi \in [\phi_{min}, \phi_{max})$  and  $\psi \in [\psi_{min}, \psi_{max})$ , where the minimum and maximum values differ by 360°, the most general and accurate equation for the Ramachandran number is

$$
\mathcal{R}(\phi, \psi) \equiv \frac{\phi + \psi - (\phi_{\min} + \psi_{\min})}{(\phi_{\max} + \psi_{\max}) - (\phi_{\min} + \psi_{\min})}.
$$
\n(1)

For consistency, we maintain throughout this paper that  $\phi_{\text{min}} = \psi_{\text{min}} = -180^{\circ}$  or  $-\pi$  radians, which makes

<span id="page-2-1"></span>
$$
\mathcal{R}(\phi,\psi) = \frac{\phi + \psi + 2\pi}{4\pi}.
$$
 (2)

<span id="page-3-0"></span>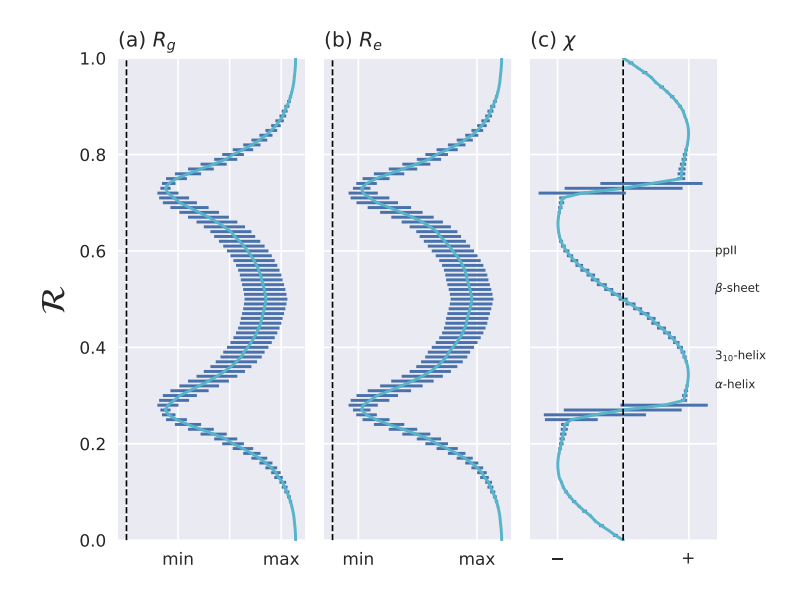

**Figure 4.** The Ramachandran number R displays smooth relationships with respect to radius of gyration ( $R_g$ ; a), end-to-end distance  $(R_e; b)$  and chirality  $(\chi; c)$ , as calculated within [Mannige](#page-15-17) [\(2017\)](#page-15-17). Light blue lines are average trends, dark blue horizontal lines are error bars. Average positions of dominant secondary structures are shown to the right. These trends explain why  $R$  is a useful and compact structural measure. Structural measures  $R_g$ ,  $R_e$ , and  $\chi$  were obtained by computationally generating polyglycine peptides of length 10 for all possible  $\phi$  and  $\psi \in [-180, -175, \ldots, 175, 180]$ . This was done using the Python library [PeptideBuilder](https://github.com/mtien/PeptideBuilder) (Tien *[et al.](#page-15-18)*, [2013\)](#page-15-18). Values for  $R_g$ ,  $R_e$ , and  $\chi$  were obtained for each peptide and binned with respect to its  $\mathcal{R}(\phi, \psi)$  (each bin represents a region in  $\mathcal R$  space that is 0.01  $\mathcal R$  in width). Given that actual values for  $R_g$  and  $R_e$  mean little (since one rarely deals with polyglycines of length 10), actual values are omitted.  $\chi$ ranges from -1 to +1.

- 87 As evident in Fig. [3,](#page-2-0) the distributions within the Ramachandran plot are faithfully reflected in corre-
- <sup>88</sup> sponding distributions within Ramachandran number space. This paper shows how the Ramachandran
- <sup>89</sup> number is both compact enough and informative enough to generate immediately useful graphs (multi-
- <sup>90</sup> angle pictures or MAPs) of a dynamic protein backbone.

## <sup>91</sup> **REASON TO USE THE RAMACHANDRAN NUMBER**

#### <sup>92</sup> **Ramachandran numbers are structurally meaningful**

93 In addition to resolving positions of secondary structures (Fig. [3\)](#page-2-0), R**relates** well to structural measures such as radius of gyration  $(R_a)$ , end-to-end distance  $(R_a)$  and chirality  $(\gamma)$ . These relationships are such as radius of gyration ( $R_g$ ), end-to-end distance ( $R_g$ ) and chirality ( $\chi$ ). These relationships are

95 shown in Fig. [4.](#page-3-0) Note that chirality comes in many forms, e.g., one could be talking about different

<sup>96</sup> stereo-isomers, such as L vs D amino acids, or one could be concerned with left-twisting versus

97 right-twisting backbones, i.e., handedness [Mannige](#page-15-17) [\(2017\)](#page-15-17). This report will primarily be focused

98 on chirality in context of backbone twist/handedness.

99 The trends in Fig. [4](#page-3-0) show that as one progresses from low to high  $R$ , various structural proper- $100$  ties also progress smoothly. Additionally, backbones that display similar  $R$  also show little varia-<sup>101</sup> tion in structural properties, as evidenced by the small standard deviation bars. It is also important <sup>102</sup> to note that the standard deviations shown in Fig. [4](#page-3-0) were calculated by first populating every pos-103 sible region of  $(\phi, \psi)$ -space. However, in reality, most regions of  $(\phi, \psi)$ -space are unoccupied due <sup>104</sup> to steric/electrostatic constraints, which means that these error bars are likely to be even smaller 105 than depicted. Finally, the R number is calculated by taking 'sweeps' of the  $(\phi, \psi)$ -space in lines <sup>106</sup> that are parallel to the negatively-sloping diagonal. Interestingly, such 'sweeps' encounter only one 107 major (dense) region within  $(\phi, \psi)$ -space (e.g., R's in the general vicinity of 0.34 represent struc-108 tures that resemble  $\alpha$  helices. This means that  $\mathcal R$  can also be used to assess the types of secondary <sup>109</sup> structure present in a protein conformation.

<span id="page-4-0"></span>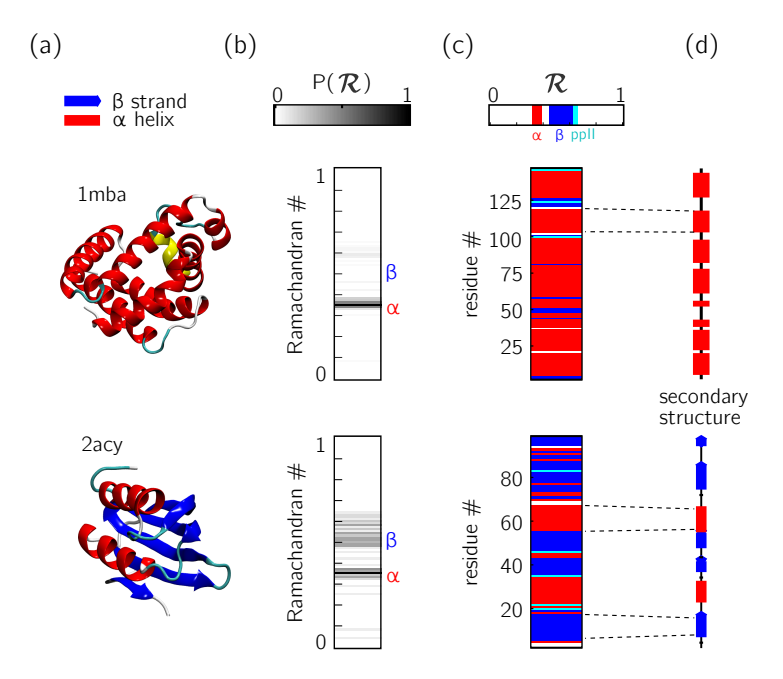

**Figure 5.** Two types of  $\mathcal{R}$ -codes. Digesting protein structures (a) using  $\mathcal{R}$  numbers either as histograms (b) or per-residue codes (c) allow for compact representations of salient structural features. For example, a single glance at the histograms indicate that protein [1mba](https://www.rcsb.org/structure/1MBA) is likely all α-helical, while [2acy](https://www.rcsb.org/structure/2ACY) is likely a mix of α-helices and β-sheets. Additionally, residue-specific codes (c) not only indicate secondary structure content, but also exact **secondary** structure stretches (compare to d), which gives a more complete picture of how the protein is linearly arranged.

#### <sup>110</sup> **Ramachandran codes are stackable**

- 111 An important aspect of the Ramachandran number ( $\mathcal{R}$ ) lies in its compactness compared to the traditional Ramachandran pair ( $\phi$ ,  $\psi$ ). The value of the conversion from ( $\phi$ ,  $\psi$ )-space to  $\mathcal{R}$ -space
- traditional Ramachandran pair ( $\phi, \psi$ ). The value of the conversion from ( $\phi, \psi$ )-space to R-space
- <sup>113</sup> is that the structure of a protein can be described in various one-dimensional arrays (per-structure
- <sup>114</sup> "Ramachandran codes" or "R-codes" or multi-angle maps); see, e.g., Fig. [5.](#page-4-0)

<sup>115</sup> In addition to assuming a small form factor, R-codes may then be *stacked* side-by-side for visual and <sup>116</sup> computational analysis. There lies its true power.

 For example, the one-R-to-one-residue mapping means that the entire residue-by-residue structure 118 of a protein can be shown using a string of  $\mathcal{R}_i$ s (which would show regions of secondary structure and disorder, for starters). Additionally, an entire protein's backbone makeup can be shown as a histogram in 120 R-space (which may reveal a protein's topology). The power of this format lies not only in the capacity<br>121 to distill complex structure into compact spaces, but in its capacity to display *many* complex structures in to distill complex structure into compact spaces, but in its capacity to display *many* complex structures in this format, side-by-side (stacking).

<sup>123</sup> Peptoid nanosheets [\(Mannige](#page-15-19) *et al.*, [2015\)](#page-15-19) will be used here as an example of how multiple structures,  $124$  in the form of R-codes, may be stacked to provide immediately useful pictograms. **Peptoids are stereo-**125 isomers of peptides, where the sidechain is attached to the backbone nitrogen rather than the  $\alpha$ <sup>126</sup> carbon atom. Since both peptoids and peptides share identical backbone connectivity, the analysis 127 described below could be applied to both peptides and peptoids.

 Peptoid nanosheets are a recently discovered peptide-mimic that, in one molecular dynamics simula- tion [\(Mannige](#page-15-19) *et al.*, [2015\)](#page-15-19), were shown to display a novel secondary structure. In the reported model [\(Mannige](#page-15-19) *et al.*, [2015\)](#page-15-19), each peptoid within the nanosheet displays backbone conformations that alternate in chirality, causing the backbone to look like a meandering snake that nonetheless maintains an overall linear direction. This secondary structure was discovered by first setting up a nanosheet where all peptoid backbones were restrained to be fully extended (Fig. [6a](#page-5-0), left), after which the restraints were energetically 134 softened (a, middle) and completely **released** (a, right). As evident in Fig. [6b](#page-5-0) and Fig. [6c](#page-5-0), the two types of R-code stacks display salient information at first glance: 1) Fig. [6b](#page-5-0) shows that the extended backbone first undergoes some rearrangement with softer restraints, and then becomes much more binary in arrangement

<span id="page-5-0"></span>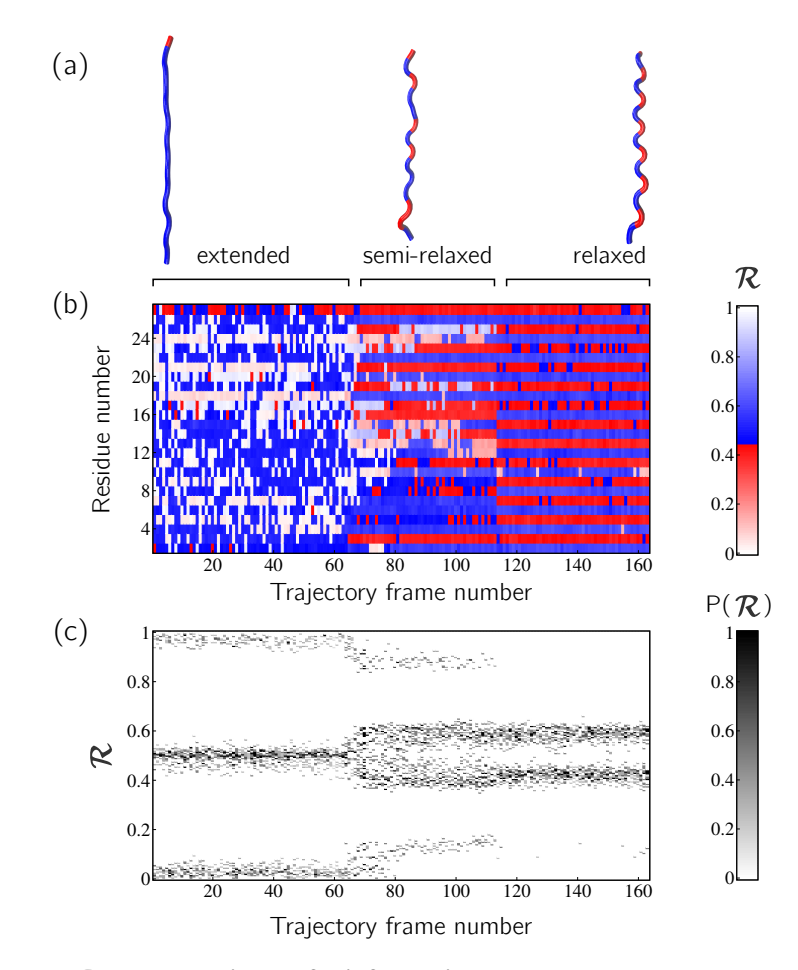

**Figure 6.** Stacked R-codes provide useful information at a glance. Each panel represents a molecular dynamics simulation of a peptoid nanosheet [\(Mannige](#page-15-16) *et al.*, [2016\)](#page-15-16), where each peptoid backbone was held (energetically restrained) in extended state in the beginning, upon which each backbone was allowed to relax by lifting the restrains. Panel (a) displays representative structures from each stage of the simulation. Panel (b) represents how the per-resude structure of the peptide evolved over 'time' (the progression of time is represented as increasing frame number). Panel (c) represents how the general distribution of backbone conformations in the peptoid (as evident by the  $R$  histogram) evolves over time.

<sup>137</sup> as we look down the backbone (excepting the low-order region in the middle, unshown in Fig. [6a](#page-5-0)); and <sup>138</sup> 2) Fig. [6c](#page-5-0) shows that lifting restraints on the backbone causes a dramatic change in backbone topology,

<sup>139</sup> namely a birth of a bimodal distribution evident in the two parallel horizontal bands.

140 By utilizing  $\mathcal{R}$ , maps such as those in Fig. [6](#page-5-0) provide information about every  $\phi$  and  $\psi$  within the

<sup>141</sup> backbone. As such, these maps are dubbed MAPs, for Multi Angle Pictures. A Python package called

<sup>142</sup> [B](https://github.com/ranjanmannige/BackMAP)ACKMAP created Fig. [6a](#page-5-0) and b, which is provided as a GitHub repository at [https://github.](https://github.com/ranjanmannige/BackMAP)

<sup>143</sup> [com/ranjanmannige/BackMAP](https://github.com/ranjanmannige/BackMAP). BACKMAP takes in a PDB structure file containing a single

<sup>144</sup> structure, or multiple structures separated by the code 'MODEL'.

#### <sup>145</sup> **Case study: picking out subtle differences from high volume of data**

146 This section expands on the notion that  $R$ -numbers – due to their compactness/stackability – can be used <sup>147</sup> to pick out backbone structural trends that would be hard to decipher using any other metric. For example, <sup>148</sup> it is well known that prolines (P) display unusual backbone behavior: in particular, proline backbones 149 occupy structures that are close to but distinct from  $\alpha$ -helical regions. Due to the two-dimensionality <sup>150</sup> of Ramachandran plots (Fig. [7a](#page-6-0)), such distinctions are hard to visually pick out from Ramachandran 151 plots. However, stacking per-amino-acid  $R$ -codes side by side make such differences patent (Fig. [7b](#page-6-0); see<br>152 arrow).

arrow).

<span id="page-6-0"></span>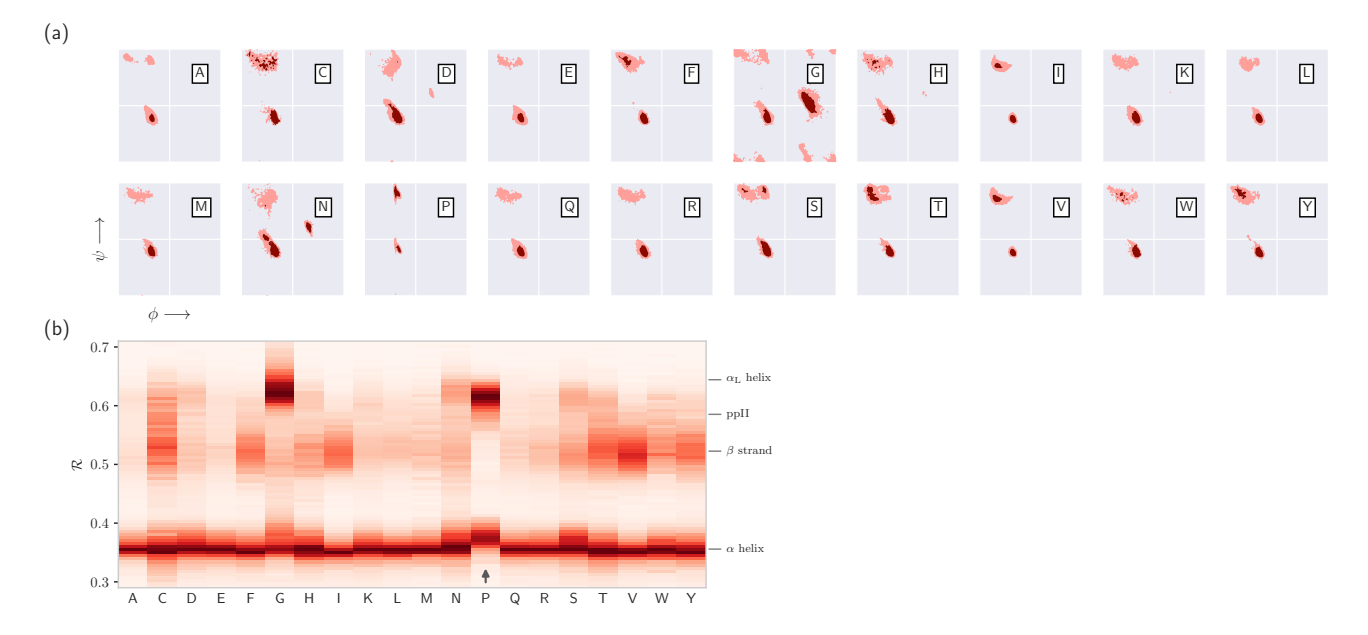

**Figure 7. Combining Ramachandran plots for all amino acids into one graph.** Panel (a) shows the per-amino acid backbone behavior of an average protein found in the protein databank (PDB). While these plots are useful, it is difficult to compare such plots. For example, it is hard to pick out the change in the  $\alpha$ -helial region of the proline plot (P). However, when we convert Ramachandran plots to Ramachandran *lines* [by converting  $(\phi_i, \psi_i) \to \mathcal{R}_i$ ], we are able to conveniently "stack" Ramachandran lines calculated for each residue. Then, even visually, it is obvious that proline does not occupy the canonical  $\alpha$ -helix region, which is not evident to an untrained eye in (a).

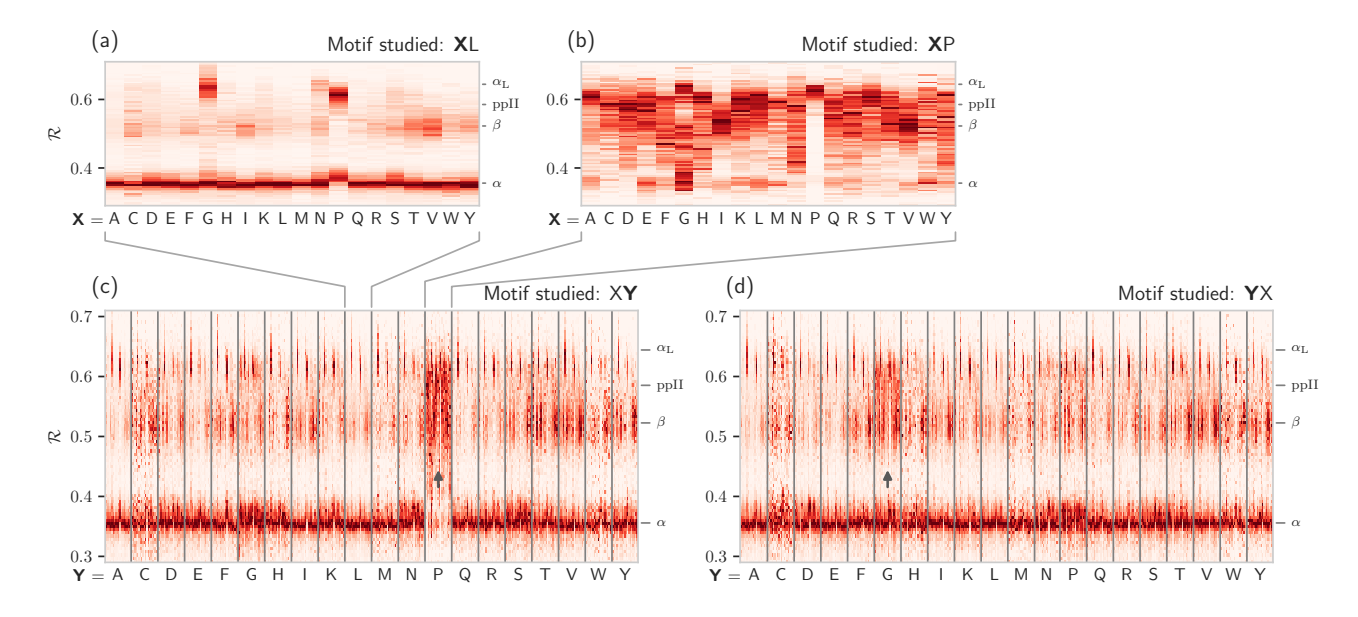

**Figure 8. How residue neighbors modifies structure.** Similar to Fig. [7b](#page-6-0), Panel (a) represents the behavior of an amino acid 'X' situated *before* a leucine (XL; assuming that we are reading a sequence from the N terminal to the C terminal). Panel (b) similarly represents the behavior of specific amino acids situated before a proline (XP). While residues preceeding a leucine behave similarly to their average behavior (Fig. [7a](#page-6-0)), most residues preceeding prolines appear to be enriched in structures that change 'direction' or backbone chirality (this is evident by many amino acids switching from  $\mathcal{R}$  < 0.5 to  $\mathcal{R}$ )  $> 0.5$ ). Panels (c) and (d) show the behavior of individual amino acids when situated before and after each of the 20 amino acids, respectively. Panels (c) and (d) show a major benefit of side-by-side Ramachandran line "stacking": general trends become much more obvious. For example, it is evident that prolines dramatically modify the structure of an amino acid preceeding it (compared to average behavior of amino acids in Fig. [7b](#page-6-0)), while residues following glycines also have a higher prevalence of  $R > 0.5$  conformations (both trends are indicated by small arrows). Such trends, while previously discovered (see text), would not be accessible when naïvely considering Ramachandran plots because one would require 400 (20  $\times$  20) distinct Ramachandran plots to compare. Note that the statistics for each  $R$ -line in (c) and (d) are dependent on the joint prevalence of the residues being considered. For this reason, some R-lines (e.g., those **7[/17](#page-16-5)**associated with cysteines) look more rough or 'dotty' than others..

- It is also known that amino acids preceeding prolines display unusual shift in backbone twist/chirality.
- For example, Fig. [8c](#page-6-0) shows that amino acids appearing before prolines behave differently than they
- would otherwise (see the upward-facing arrow). Additionally, amino acids *following* glycines also
- appear to have their structures modified (Fig. [8d](#page-6-0); upward arrow). Note that these results are
- not new, and it has already been confirmed that, e.g., nearest neighbors affect the conformational
- behavior of an animno acid as witnessed within Ramachandran plots [\(Ting](#page-15-20) *et al.*, [2010\)](#page-15-20), and proline
- [c](#page-15-22)hanges the backbone conformation of the preceeding residue [\(Gunasekaran](#page-15-21) *et al.*, [1998;](#page-15-21) [Ho and](#page-15-22)
- [Brasseur,](#page-15-22) [2005\)](#page-15-22). However, Figs. [7](#page-6-0) and [8](#page-6-0) indicate that such information can be more concisely
- **shown/identified when structures are stacked side-by-side in the form of R-codes.** Such subtle changes are often witnessed when protein backbones transition from one state to another.
- changes are often witnessed when protein backbones transition from one state to another.

# **USING THE BACKMAP PYTHON MODULE**

#### **Installation**

- BACKMAP may either be installed locally by downloading the [GitHub repository,](https://github.com/ranjanmannige/backmap) or installed directly
- 166 by running the following line in the command prompt (assuming that  $pip exists$ ):  $> pip$  install
- backmap

#### **Usage**

 The module can either be imported and used within existing scripts, or used as a standalone package using the command 'python -m backmap'. First the in-script usage will be discussed.

#### **In-script usage I: first simple test**

172 The simplest test would be to generate Ramachandran numbers from  $(\phi, \psi)$  pairs:

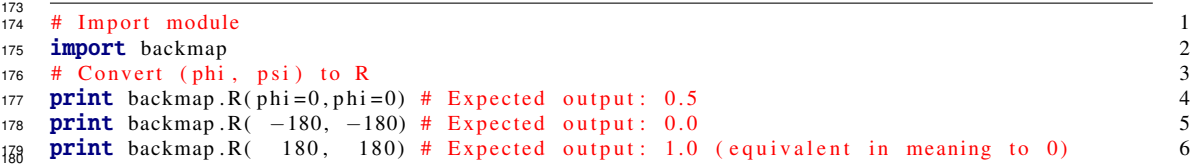

#### **In-script usage II: basic usage for creating Multi-Angle Pictures (MAPs)**

The following code shows how Multi-Angle Pictures (MAPs) of protein backbones can be generated:

```
183 1. Select and read a protein PDB structure
184 Each trajectory frame must be a set of legitimate protein databank "ATOM" records separated by
185 "MODEL" keywords (distinct models show up as distinct frames on the x-axis or abscissa).
186
        import backmap<br>
1<br>
pdbfn = './pdbs/nanosheet birth U7.pdf' # Set pdb name<br>
2188 pdb f n = \frac{1}{2} / pdbs / nanosheet_birth_U7.pdb ' # Set pdb name
188 data = backmap.read_pdb(pdbfn) # READ PDB in the form of a matrix with columns 3
191 Here, 'data' is a 2d array with four columns ['model', 'chain', 'resid','R']. The first row of
192 'data' is the header (i.e., the name of the column, e.g., 'model'), with values that follow.
193 2. Select color scheme (color map)
<sup>194</sup> In addition to custom colormaps listed in the next section, one can also use traditionally available
195 colormaps at matplotlib.org (e.g., 'Reds' or 'Reds_r').
196
        \# setting the name of the colormap 4
1<sub>98</sub> cmap = " Secondary Structure "
```
## 3. Draw per-chain MAPs

```
201
202 # Grouping by chain
203 g rou p e d _ d at a = backmap . g roup _by ( d at a , g roup _by = ' c h a in ' , 7<br>
\frac{1}{204} columns to return = [ ' model ' , ' r e s i d ' , ' R ' ]) \frac{8}{204}204 columns_to_return = [ 'model ', 'resid ', 'R ' ])
205 for chain in grouped_data.keys(): # Going through each chain 9<br>206 # Getting the X.Y.Z values for each entry 10
206 # Getting the X, Y, Z values for each entry
207 models, residues, Rs = grouped_data [chain] 11
```
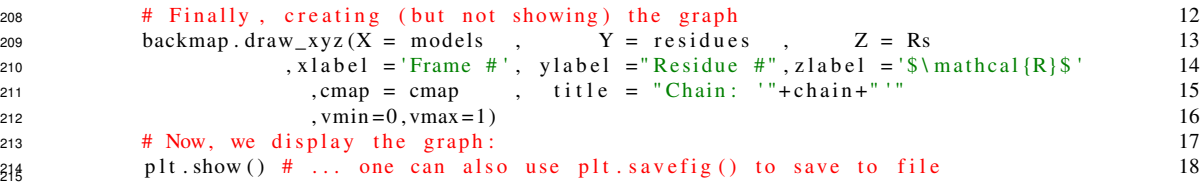

218

<sup>216</sup> Running the module as a standalone script would produce all these graphs automatically. 'plt.show()' <sup>217</sup> would result in the following image being rendered:

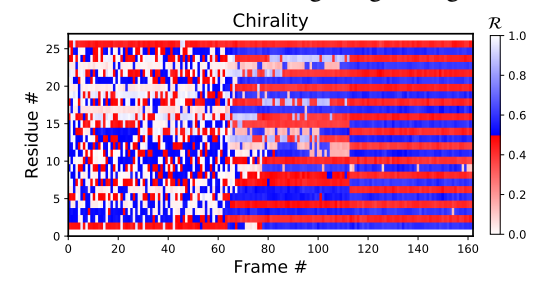

219 Additionally, by changing how one assigns values to 'X' and 'Y', one can easily construct and draw <sup>220</sup> other types of graphs such as time-resolved histograms, **per-residue fluctuations when compared**  $221$  to the first (*D*<sub>1</sub>) and previous structure (*D*<sub>−1</sub>) within the trajectory, etc.

#### <sup>222</sup> **In-script usage III: Creating custom graphs**

223 Other types of **graphs** can be easily created by modifying part three of the code above. For example, the <sup>224</sup> following code creates histograms of R, one for each model (starting from line 9 above).

```
225<br>226
    \mathbf{for} chain \mathbf{in} grouped_data.keys (): 9
227 models, residues, Rs = grouped_data [chain] 10<br>228 11
228 and 11229 'Begin custom code ' 12
230 X = []; Y = []; Z = []; # Will set X = model, Y = R, Z = P(R) 13
231 # Bundling the three lists into one 2d array 14
232 new _data = np. array (\mathbf{zip} (models, residues, Rs)) 15<sup>233</sup> # Getting all R values, model by model<br><sup>234</sup> for m in sorted(set(new data(: 01)): # column 0 is the model column 17
234 for m in sorted(set(new_data[:,0])): # column 0 is the model column
235 # Getting all Rs for that model # 18
236 current_rs = new_data [np. where (new_data [:,0]==m] [:,2] # column 2 contains R 19
237 # Getting the histogram
238 a, b = np. histogram (current_rs, bins=np. arange (0, 1.01, 0.01)) 21<br>239 max count = \text{float}(n) \cdot \text{max}(a) ) 22
239 max_count = float(np.max(a))240 for i in range(len(a)): 23
241 X. append (m); Y. append ((b[i]+b[i + 1])/2.0); Z. append (a[i]/float (np. sum(a))); 24
242 'End custom code ' 25
243 26
244 # Finally, creating (but not showing) the graph 27245 draw_xyz (X = X , Y = Y , Z = Z 28
246 , x l a b e l = ' Frame \#', y l a b e l = '' \mathbb{R}'', z l a b e l = '' \mathbb{P}'' (\ m at h c al {R} ) \mathbb{S} " 29
247 , cmap = 'Greys', ylim = [0,1]) 30
248 plt. yticks (np. arange (0, 1.00001, 0.2))<br>
\frac{249}{\text{H}} Now, we display the graph: 32
249 # Now, we display the graph:
259 plt show () # ... one can also use plt save fig () to save to file 33
```
<sup>252</sup> The code above results in the following graph:

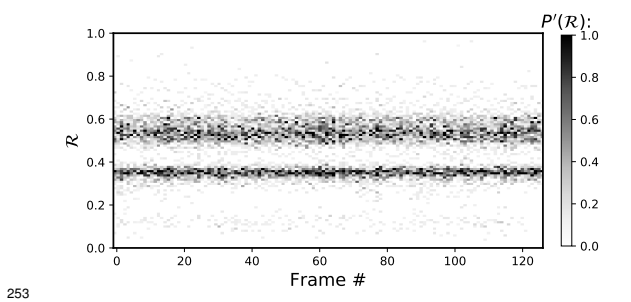

#### <sup>254</sup> **In-script usage IV: Available color schemes (CMAPs)**

 Aside from the general color maps (cmaps) that exist in matplotlib (e.g., 'Greys', 'Reds', or, god forbid, 'jet'), BACKMAP provides two new colormaps: 'Chirality' (key: +-twists – red; −ve twists: blue), and 'SecondaryStructure' (key: *potential* helices – red; sheets – blue; ppII helices – cyan). right twisting backbones are shown in red; left twisting backbones are shown in blue). Fig. [9](#page-9-0) shows how a single protein ensemble may be described using these schematics. As illustrated in Fig. [9b](#page-9-0), cmaps available within the standard matplotlib package do not distinguish between major secondary structures well, while those provided by BACKMAP do. In case it is known that the protein backbone accesses non-traditional regions of the Ramachandran plot, a four-color schematic will be needed (see below for more discussions).

<span id="page-9-0"></span>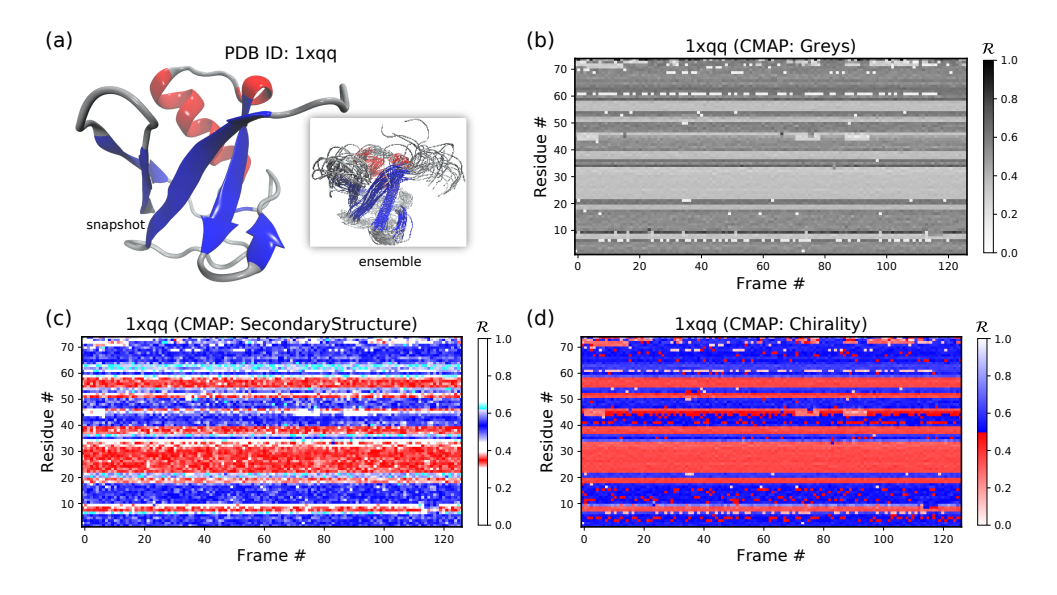

**Figure 9.** A protein ensemble (a) along with some MAPs colored with different themes (b-d). Panels (c) and (d) are provided by the BACKMAP module. In Panel (c),  $\beta$ -sheets are shown in blue and all helices are shown in red. In Panel (d), right-handed and left-handed backbone twists are shown as red and blue respectively.

#### <sup>264</sup> **Stand Alone Usage**

<sup>265</sup> BACKMAP can be used as a stand along package by running '> python -m backmap -pdb <pdb\_dir\_or\_file>'.

<sup>266</sup> The sectons below describes the expected outputs and how they may be interpreted.

#### <sup>267</sup> **Stand Alone Example I: A Stable Protein**

<sup>268</sup> Panels (b) through (f) of Fig. [10](#page-10-0) below were created by running '> python -m backmap ./tests/pdbs/1xqq.pdb'

269 (Panel (a) was created using [VMD\)](http://www.ks.uiuc.edu/Research/vmd/). These graphs indicate that protein  $1xqq$  describes a conformationally

<sup>270</sup> stable protein, since each residue fluctuates little in color (structure) over 'time' (c,d; here and below, it is

<sup>271</sup> assumed that discrete models represent distinct states of the protein over 'time'), show little change in the

 $272$  R histogram over time (b) and show few enduring fluctuations (e,f; see Methods).

<span id="page-10-0"></span>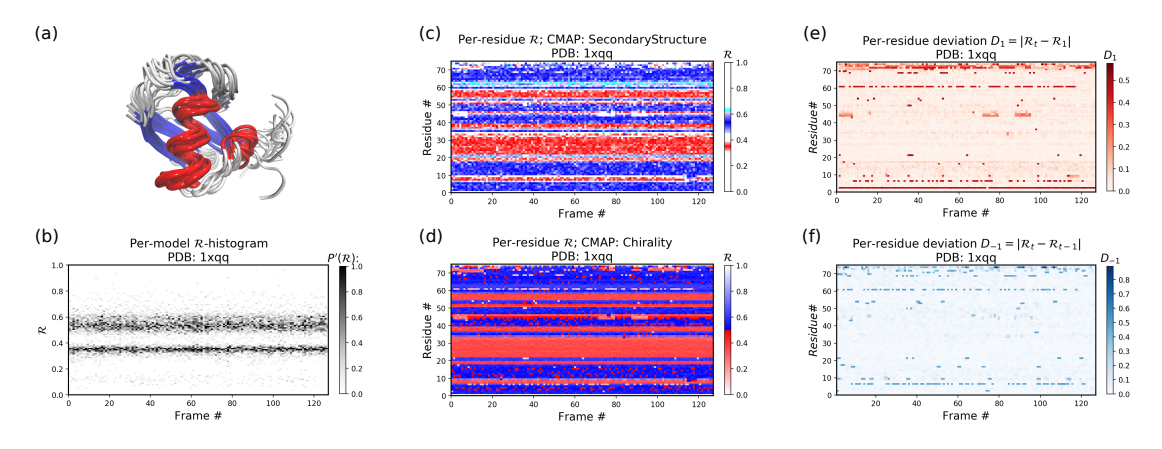

**Figure 10.** Protein [1xqq](https://www.rcsb.org/structure/1XQQ) describes a stable protein. **Panel (a) represents the entire ensemble,** Panel(b) represents a histogram distribution of  $R$ , Panels (c) and (d) represent two ways color per-residue  $R$  plots, and Panels (e) and (f) are two ways to describe backbone fluctuation over

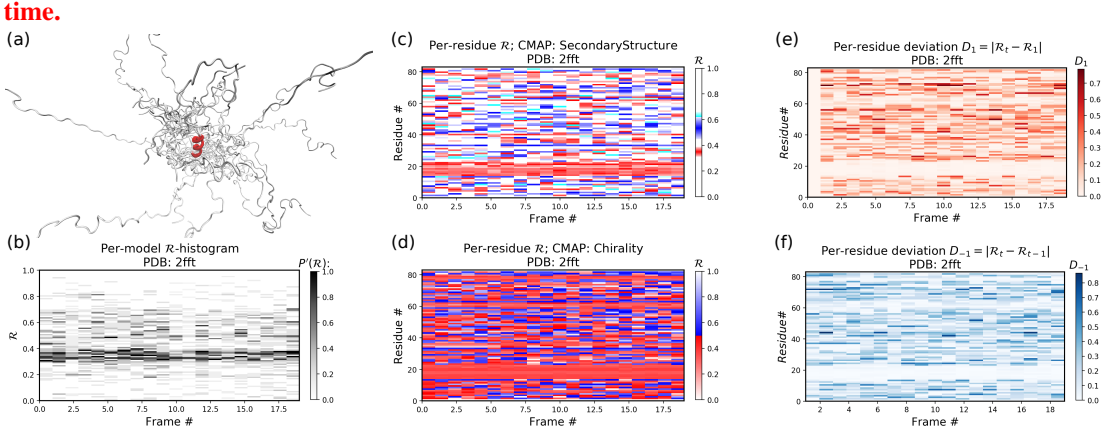

**Figure 11.** Protein [2fft](https://www.rcsb.org/structure/2FFT) describes an intrinsically disordered protein, with one stable helix in red. Descriptions of each panel are identical to that of Fig. [10.](#page-10-0)

 In particular, each column in Panel (b) describes the histogram in Ramachandran number (R) space <sup>274</sup> for a single model/timeframe. These histograms show the presence of both α-helices (at  $\mathcal{R} \approx 0.34$ )<br><sup>275</sup> and β-sheets (at  $\mathcal{R} \approx 0.52$ ). Additionally, Panels (c) and (d) describe per-residue conformational and β-sheets (at  $\mathcal{R} \approx 0.52$ ). Additionally, Panels (c) and (d) describe per-residue conformational plots (colored by two different metrics or CMAPs), which show that most of the protein backbone remains relatively stable over time (e.g., few fluctuations in state or 'color' are evident over frame #). Finally, Panel (e) describes the extent towards which a single residue's state has deviated from the first frame, and Panel (f) describes the extent towards which a single residue's state has deviated from its state in the previous frame. All these graphs, show that this protein is relatively conformationally stable.

#### <sup>281</sup> **Stand Alone Example II: An Intrinsically Disrodered Protein**

<sup>282</sup> Fig. [11](#page-10-0) is identical to Fig. [10,](#page-10-0) except that the panels pertain to an intrinsically disordered protein [2fft](https://www.rcsb.org/structure/2FFT) <sup>283</sup> whose structural ensemble describes dramatically distinct conformations.

284 As compared to the conformationally stable protein above, protein [2fft](https://www.rcsb.org/structure/2FFT) is much more flexible. Panel <sup>285</sup> (b) shows that the states accessed per model are diverse and dramatically fluctuate over the entire range of 286  $R$  (this is especially true when compared to a stable protein, see Fig. [10b](#page-10-0)).

 $287$  The diverse states occupied by each residue (Panels (c) and (d)) confirm the conformational variation <sup>288</sup> displayed by most of the backbone (Panels (e) and (f) similarly show how most of the residues fluctuate <sup>289</sup> dramatically).

290 Yet, interestingly, Panels (c) through (f) also show an **unusually** stable region – residues 15 through 291 25 – which consistently display the same conformational (α-helical) state at  $\mathcal{R} \approx 0.34$  (interpreted as the color red in Panel (c)). This trend would be hard to recognize by simply looking at the structural ense color red in Panel (c)). This trend would be hard to recognize by simply looking at the structural ensemble

<span id="page-11-0"></span>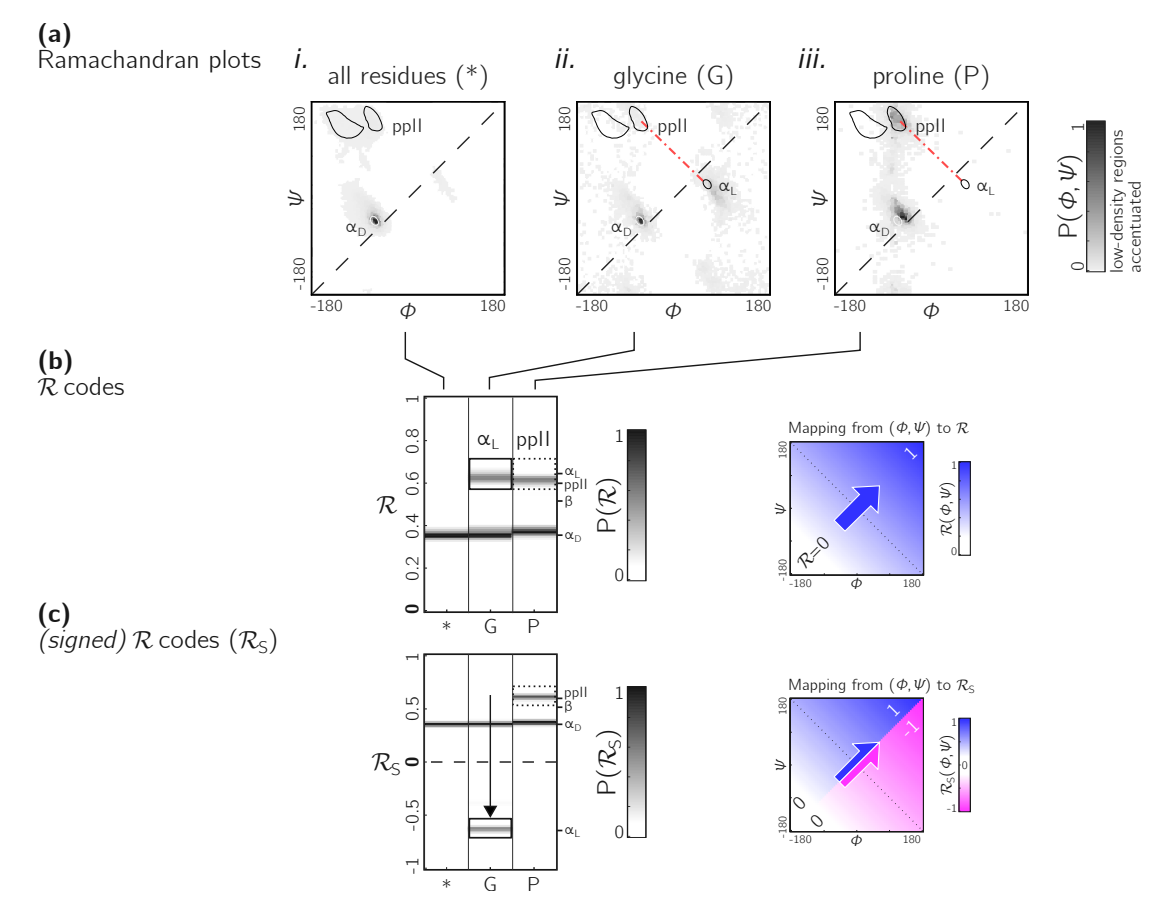

**Figure 12. Signed Rs are required for non-chiral backbones.** While the backbones of most amino acids occupy the top of the positively sloped diagonal (dashed in b), non chiral amino acids such as Glycines (or their N-substituted variants – peptoids) display no such preference, which causes distinct secondary structures that lie on the same 'sweep' to be localized at similar regions in  $\mathcal{R}$  (e.g., in b, polyproline-II and  $\alpha_D$  helices both localize at  $\mathcal{R} \approx 0.6$ ). However, a signed Ramachandran number ( $\mathcal{R}_S$ ) solves this overlap by multiplying those R's derived from backbones with  $\phi > \psi$  by −1. The resolving power of  $\mathcal{R}_S$  is evident by the separation of polyproline-II and  $\alpha_D$  helices (c). The mapping of  $(\phi, \psi)$  to  $\mathcal R$  and  $\mathcal R_S$  are shown to the right of each respective  $\mathcal R$ -plot (b,c).

<sup>293</sup> (Panel (a)).

#### <sup>294</sup> **A signed Ramachandran number for 'misbehaving' backbones**

 The Ramachandran number increases in value from the bottom left of the Ramachandran plot to the top right in sweeps that are parallel to the negative sloping diagonal. As discussed in [Mannige](#page-15-16) *et al.* [\(2016\)](#page-15-16), this method of mapping a two-dimensional space into one number is still structurally meaningful 298 and descriptive because 1) most structural features of the protein backbone – e.g. radius of gyration [\(Mannige](#page-15-16) *et al.*, [2016\)](#page-15-16), end-to-end distance [\(Mannige](#page-15-16) *et al.*, [2016\)](#page-15-16), and chirality [\(Mannige,](#page-15-17) [2017\)](#page-15-17) – vary little along lines parallel to the negatively-sloping diagonal (this is indicated by relatively small standard deviations in structural metrics for similar Rs; Fig. [4\)](#page-3-0), and 2) most protein backbones display chiral centers and therefore predominantly appear on the top left region of the Ramachandran plot (above the dashed diagonal in Fig. [12a](#page-11-0)-*(i)*).

 However, not all backbones localize in only one half of the Ramachandran plot. Particularly, among biologically relevant amino acids, glycine occupies both regions of the Ramachandran plot (Fig. [12a](#page-11-0)-*(ii)*; 306 of note, the  $\alpha_L$  helix region becomes relatively prominent). On the other hand, prolines are known to form polyproline-II helices (ppII in Fig. [12a](#page-11-0)-*(iii)*), which falls on almost the same 'sweep' as glycine rich pep- tides (red dot-dashed line). In situations where both prolines and glycines are abundant, the Ramachandran 309 number ( $\mathcal{R}$ ) would fail to distinguish  $\alpha_L$  from ppII (Fig. [12b](#page-11-0); regions outlined by rectangles).

To accomodate the situation where achiral backbones are expected (eg., if peptoids or polygycines are being studied), an additional Ramachandran number – the *signed* Ramachandran number  $\mathcal{R}_S$  – is introduced here.  $\mathcal{R}_S$  is identical to the original number in magnitude, but which changes sign from  $+$  to − as you approach R numbers that are to the right (or below) the positively sloped diagonal. I.e.,

$$
\mathcal{R}_{\rm S} = \begin{cases} \mathcal{R} & \text{if } \psi \ge \phi \\ \mathcal{R} \times -1 & \text{if } \psi < \phi \end{cases} \tag{3}
$$

310 As an example of the utility of  $\mathcal{R}_S$ , Fig. [12c](#page-11-0) shows that  $\mathcal{R}_S$  easily distinguishes  $\alpha_D$  from ppII.

311 Note that the signed  $\mathcal{R}_S$ , while useful, would be important in very limited scenarios, as more than  $\frac{312}{2}$  96% of the amino acids in the Protein Databank (PDB) occupy the upper-left region of the Ramachandra <sup>312</sup> 96% of the amino acids in the Protein Databank (PDB) occupy the upper-left region of the Ramachandran 313 plot (with the 3% of 'rule breakers' contributed mostly by glycines).

## <sup>314</sup> **CONCLUSION**

315 A simpler Ramachandran number is reported  $-\mathcal{R} = (\phi + \psi + 2\pi)/(4\pi)$  – which, while being a single number, provides much information. For example, as discussed in [Mannige](#page-15-16) *et al.* [\(2016\)](#page-15-16), R values 317 above 0.5 are left-handed in twist, while those below 0.5 are right handed,  $\mathcal R$  values close to 0, 0.5 and 1 are extended, β-sheets occuppy R values at around 0.52, right-handed α-helices hover around 0.34. Given the Ramachandran number's 'stackability', single graphs can hold detailed information of the progression/evolution of molecular trajectories. Indeed, Fig. [8](#page-6-0) shows how 400 distinct Ramachandran plots can easily be fit into one graph when using R. Finally, a python script/module (BACKMAP) has been provided in an online [GitHub repository](https://github.com/ranjanmannige/BackMAP) to promote the utility of R as a universal metric.

## <sup>323</sup> **MATERIALS**

 Statistics about single amino acid conformations and secondary structures (excepting polyproline II [h](#page-14-8)elices) were derived from the Structural Classification of Proteins or SCOPe website [Release 2.06; [Fox](#page-14-8) *[et al.](#page-14-8)* [\(2014\)](#page-14-8)]. This database, currently available at [http://scop.berkeley.edu/downloads/](http://scop.berkeley.edu/downloads/pdbstyle/pdbstyle-sel-gs-bib-40-2.06.tgz) [pdbstyle/pdbstyle-sel-gs-bib-40-2.06.tgz](http://scop.berkeley.edu/downloads/pdbstyle/pdbstyle-sel-gs-bib-40-2.06.tgz), contains 13,760 three-dimensional protein conformations (one domain per conformation) with lower than 40% sequence identity. Secondary structure annotations were assigned using the DSSP algorithm [\(Kabsch and Sander,](#page-15-23) [1983\)](#page-15-23), although the STRIDE 330 algorithm [\(Frishman and Argos,](#page-15-24) [1995\)](#page-15-24) provides qualitatively identical distributions. These statistics 331 were used to produce distributions within Fig. [2a](#page-1-0) and Fig. [3a](#page-2-0),c. Given the absence of polyproline II helix (ppII) annotation in the present version of DSSP, statistics for

333 polyproline II helices (used to generate the ppII distributions in Fig. [2a](#page-1-0) and Fig. [3a](#page-2-0),c) were obtained <sup>334</sup> from segments within 16,535 proteins annotated by PolyprOnline [\(Chebrek](#page-14-9) *et al.*, [2014\)](#page-14-9) to contain three <sup>335</sup> or more residues of the secondary structure.

<sup>33[6](#page-5-0)</sup> Fig. 6 represents a trajectory of a portion of a single peptoid backbone within a 'relaxing' peptoid nanosheet bilayer. The conformation of this backbone – derived from work by [Mannige](#page-15-19) *et al.* [\(2015\)](#page-15-19) and [Mannige](#page-15-16) *et al.* [\(2016\)](#page-15-16) – is also available as ['/tests/pdbs/nanosheet\\_birth\\_U7.pdb'](https://github.com/ranjanmannige/backmap/blob/master/tests/pdbs/nanosheet_birth_U7.pdb) within the companion [GitHub repository.](https://github.com/ranjanmannige/backmap/)

<sup>340</sup> The following protein structures were obtained from the Protein DataBank (PDB): [1mba,](https://www.rcsb.org/structure/1MBA) [2acy,](https://www.rcsb.org/structure/2ACY) [1xqq,](https://www.rcsb.org/structure/1XQQ)  $341$  and [2fft.](https://www.rcsb.org/structure/2FFT) The first two in the list [\(1mba,](https://www.rcsb.org/structure/1MBA) [2acy\)](https://www.rcsb.org/structure/2ACY) describe single conformations and the last two [\(1xqq,](https://www.rcsb.org/structure/1XQQ)  $342$  [2fft\)](https://www.rcsb.org/structure/2FFT) describe ensembles.  $R$ -based multi-angle pictures (MAPs) were created for each structure  $343 \text{ X} \in \text{[nanosheet birth U7.pdf}, 2fft,2acy,1xqq,1mba]$  using the following command line code:

<sup>344</sup> **> python -m backmap -pdb tests/pdbs/X.pdb**

<sup>345</sup> The output of this command line implementation were used in panels (b) onwards of Figs. [5,](#page-4-0) [6,](#page-5-0) [9,](#page-9-0) 346 **[10](#page-10-0) and [11.](#page-10-0)** 

In order to describe change in structural, this report uses two metrics for structural deviation: deviation in structure when compared to the first conformation in the trajctory  $(D_1)$ , and the previous conformation in the trajctory (*D*−1). For any residue *r* at time *t*, these equations can be described as follows:

$$
D_1 = |\mathcal{R}_t - \mathcal{R}_1|, \qquad D_{-1} = |\mathcal{R}_t - \mathcal{R}_{t-1}|. \tag{4}
$$

<sup>347</sup> All three-dimensional representations of proteins (Panel (a) in Figs. [5,](#page-4-0) [6,](#page-5-0) [9,](#page-9-0) [10](#page-10-0) and [11\)](#page-10-0) were

348 created using [VMD](http://www.ks.uiuc.edu/Research/vmd/) [\(Humphrey](#page-15-25) *et al.*, [1996\)](#page-15-25). Finally, all other figures – excepting Fig. [1](#page-0-0) that is de-

<sup>349</sup> [r](https://github.com/ranjanmannige/backmap/blob/master/manuscript/python_generators/)ived from [Mannige](#page-15-16) *et al.* [\(2016\)](#page-15-16) – were created using helper Python scripts available in [manuscrip-](https://github.com/ranjanmannige/backmap/blob/master/manuscript/python_generators/)

<sup>350</sup> [t/python\\_generators/](https://github.com/ranjanmannige/backmap/blob/master/manuscript/python_generators/) within the companion [GitHub repository.](https://github.com/ranjanmannige/backmap/)

# <sup>351</sup> **ACKNOWLEDGMENTS**

<sup>352</sup> During the development of this paper, RVM was partially supported by the Defense Threat Reduction Agency under contract no. IACRO-B0845281. RVM thanks Alana Canfield Mannige for her critique. The notion of the signed Ramachandran number emerged from discussions with Joyjit Kundu and Stephen Whitelam while at the Molecular Foundry at Lawrence Berkeley National Laboratory (LBNL). This work was partially done at the Molecular Foundry at LBNL, supported by the Office of Science, Office of Basic Energy Sciences, of the U.S. Department of Energy under Contract No. DE-AC02-05CH11231.

## <sup>358</sup> **APPENDIX**

#### <sup>359</sup> **Simplifying the Ramachandran number (**R**)**

- <sup>360</sup> This section will derive the simplified Ramachandran number presented in this paper from the more
- <sup>361</sup> complicated looking Ramachandran number introduced previously [\(Mannige](#page-15-16) *et al.*, [2016\)](#page-15-16).

Assuming the bounds  $\phi \in [\phi_{\min}, \phi_{\max})$  and  $\phi \in [\psi_{\min}, \psi_{\max})$ , the previously described Ramachandran number takes the form

<span id="page-13-1"></span>
$$
\mathcal{R}(\phi, \psi) \equiv \frac{R_{\mathbb{Z}}(\phi, \psi) - R_{\mathbb{Z}}(\phi_{\min}, \phi_{\min})}{R_{\mathbb{Z}}(\phi_{\max}, \phi_{\max}) - R_{\mathbb{Z}}(\phi_{\min}, \phi_{\min})},
$$
\n(5)

where,  $\mathcal{R}(\phi, \psi)$  is the Ramachanran number with range [0, 1), and  $R_{\mathbb{Z}}(\phi, \psi)$  is the *unnormalized* integerspaced Ramachandran number whose closed form is

<span id="page-13-0"></span>
$$
R_{\mathbb{Z}}(\phi,\psi) = \left[ (\phi - \psi + \lambda) \sigma / \sqrt{2} \right] + \left[ \sqrt{2} \lambda \sigma \right] \left[ (\phi + \psi + \lambda) \sigma / \sqrt{2} \right]. \tag{6}
$$

362 Here,  $|x|$  rounds x to the closest integer value,  $\sigma$  is a scaling factor, discussed below, and  $\lambda$  is the 363 range of an angle in degrees (i.e.,  $\lambda = \phi_{\text{max}} - \phi_{\text{min}}$ ). Effectively, this equation does the following. 1) It <sup>364</sup> divides up the Ramachandran plot into  $(360°\sigma^{1/\circ})^2$  squares, where  $\sigma$  is a user-selected scaling factor <sup>365</sup> that is measured in reciprocal degrees [see Fig. 8b in [Mannige](#page-15-16) *et al.* [\(2016\)](#page-15-16)]. 2) It then assigns integer <sup>366</sup> values to each square by setting the lowest integer value to the bottom left of the Ramachandran plot 367 ( $\phi = -180^\circ$ ,  $\psi = -180^\circ$ ) and proceeding from the bottom left to the top right by iteratively slicing down <sup>368</sup> -1/2 sloped lines and assigning increasing integer values to each square that one encounters. 3) Finally, 369 the equation assigns any  $(\phi, \psi)$  pair within  $\phi, \psi \in [-\phi_{\min}, \phi_{\max})$  to the integer value  $(R_{\mathbb{Z}})$  assigned to the <sup>370</sup> divvied-up square that they it exists in.

<span id="page-13-2"></span>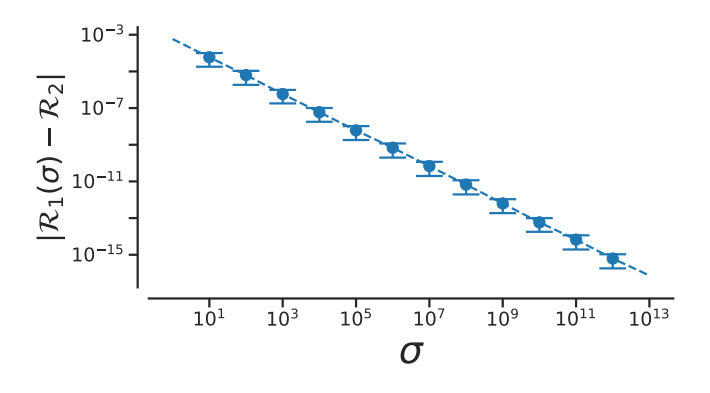

**Figure 13.** The increase in the acccuracy measure ( $\sigma$ ) for the original Ramachandran number (Eqn. [6\)](#page-13-0) results in values that tend towards the new Ramachandran number proposed in this paper (Eqn. [2\)](#page-2-1).

Combining the two equations (Eqns. [5](#page-13-1) and [6\)](#page-13-0) results in the following, rather imposing, equation for the Ramachandran number:

<span id="page-14-7"></span>
$$
\mathcal{R}(\phi,\psi) = \frac{\left(\begin{array}{c|c} \left\lfloor(\phi-\psi+\lambda)\sigma/\sqrt{2}\right\rfloor & +\left\lfloor\sqrt{2}\lambda\sigma\right\rfloor\left\lfloor(\phi+\psi+\lambda)\sigma/\sqrt{2}\right\rfloor \\ -\left\lfloor(\phi_{\min}-\psi_{\min}+\lambda)\sigma/\sqrt{2}\right\rfloor & -\left\lfloor\sqrt{2}\lambda\sigma\right\rfloor\left\lfloor(\phi_{\min}+\psi_{\min}+\lambda)\sigma/\sqrt{2}\right\rfloor\right)}{\left(\begin{array}{c|c} \left\lfloor(\phi_{\max}-\psi_{\max}+\lambda)\sigma/\sqrt{2}\right\rfloor & +\left\lfloor\sqrt{2}\lambda\sigma\right\rfloor\left\lfloor(\phi_{\max}+\psi_{\max}+\lambda)\sigma/\sqrt{2}\right\rfloor \\ -\left\lfloor(\phi_{\min}-\psi_{\min}+\lambda)\sigma/\sqrt{2}\right\rfloor & -\left\lfloor\sqrt{2}\lambda\sigma\right\rfloor\left\lfloor(\phi_{\min}+\psi_{\min}+\lambda)\sigma/\sqrt{2}\right\rfloor\right)}\end{array}\right) (7)
$$

However useful Eqn. [7](#page-14-7) is, the complexity of the equation may be a deterrent towards utilizing it. This paper reports a simpler equation that is derived by taking the limit of Eqn. [7](#page-14-7) as  $\sigma$  tends towards  $\infty$ . In particular, when  $\sigma \rightarrow \infty$ , Eqn. [7](#page-14-7) becomes

$$
\mathcal{R}(\phi,\psi) = \lim_{\sigma \to \infty} \bar{\mathcal{R}}(\phi,\psi) = \frac{\phi + \psi - (\psi_{\min} + \psi_{\min})}{(\phi_{\max} + \psi_{\max}) - (\phi_{\min} + \psi_{\min})}.
$$
\n(8)

371 Assuming that  $\phi, \psi \in [-180^\circ, 180^\circ)$  or  $[-\pi, \pi)$ ,

$$
\mathcal{R}(\phi,\psi) = \frac{\phi + \psi + 2\pi}{4\pi}.
$$
\n(9)

 $372$  Conformation of this limit is shown numerically in Fig. [13.](#page-13-2) Since larger  $\sigma s$  indicate higher accuracy,  $\lim_{\sigma\to\infty} \mathcal{R}(\phi,\psi)$  represents an exact representation of the Ramachandran number. Using this closed form,

 $\sigma \rightarrow \infty$  this report shows how both static structural features and complex structural transitions may be identified 375 with the help of Ramachandran number-derived plots.

Assuming, a different range (say,  $\phi$ ,  $\psi \in [0, 2\pi)$ ), the Ramachandran number in that frame of reference will be

$$
\mathcal{R}(\phi,\psi)_{\phi,\psi\in[0,2\pi)}=\frac{\phi+\psi}{4\pi}.
$$
\n(10)

<sup>376</sup> However, in changing the ranges, the meaning of the Ramachandran number will change. This manuscript assumes that all angles  $(φ, ψ, ω)$  range between  $-π$  (-180°) and  $π$  (180°)

## <sup>378</sup> **REFERENCES**

- <span id="page-14-6"></span>379 Alberts B, Johnson A, Lewis J, Raff M, Roberts K, Walter P. 2002. Molecular biology of the cell. <sup>380</sup> new york: Garland science; 2002. *Classic textbook now in its 5th Edition* .
- <span id="page-14-4"></span>381 **Baruah A, Rani P, Biswas P. 2015.** Conformational entropy of intrinsically disordered proteins from <sup>382</sup> amino acid triads. *Scientific reports* 5.
- <span id="page-14-5"></span>383 Beck DA, Alonso DO, Inoyama D, Daggett V. 2008. The intrinsic conformational propensities of the
- <sup>384</sup> 20 naturally occurring amino acids and reflection of these propensities in proteins. *Proceedings of the* <sup>385</sup> *National Academy of Sciences* 105(34):12259–12264.
- <span id="page-14-0"></span><sup>386</sup> Berg JM, Tymoczko JL, Stryer L. 2010. *Biochemistry, International Edition*. WH Freeman & Co., <sup>387</sup> New York, 7 edition.
- <span id="page-14-9"></span><sup>388</sup> Chebrek R, Leonard S, de Brevern AG, Gelly JC. 2014. Polypronline: polyproline helix ii and <sup>389</sup> secondary structure assignment database. *Database* 2014:bau102.
- <span id="page-14-3"></span><sup>390</sup> Dunker A, Babu M, Barbar E, Blackledge M, Bondos S, Dosztányi Z, Dyson H, Forman-Kay J,
- <sup>391</sup> Fuxreiter M, Gsponer J, Han KH, Jones D, Longhi S, Metallo S, Nishikawa K, Nussinov R,
- <sup>392</sup> Obradovic Z, Pappu R, Rost B, Selenko P, Subramaniam V, Sussman J, Tompa P, Uversky V.
- <sup>393</sup> 2013. What's in a name? why these proteins are intrinsically disordered? *Intrinsically Disordered* <sup>394</sup> *Proteins* 1:e24157.
- <span id="page-14-2"></span>395 Espinoza-Fonseca LM. 2009. Reconciling binding mechanisms of intrinsically disordered proteins. <sup>396</sup> *Biochemical and biophysical research communications* 382(3):479–482.
- <span id="page-14-1"></span><sup>397</sup> Fink AL. 2005. Natively unfolded proteins. *Curr Opin Struct Biol* 15(1):35–41.
- <span id="page-14-8"></span><sup>398</sup> Fox NK, Brenner SE, Chandonia JM. 2014. Scope: Structural classification of proteins–extended,
- <sup>399</sup> integrating scop and astral data and classification of new structures. *Nucleic Acids Res* 42(Database
- <sup>400</sup> issue):D304–D309. doi:10.1093/nar/gkt1240.
- <span id="page-15-24"></span> Frishman D, Argos P. 1995. Knowledge-based protein secondary structure assignment. *Proteins: Structure, Function, and Bioinformatics* 23(4):566–579.
- <span id="page-15-8"></span>Geist L, Henen MA, Haiderer S, Schwarz TC, Kurzbach D, Zawadzka-Kazimierczuk A, Saxena
- <sup>404</sup> S, Zerko S, Koźmiński W, Hinderberger D, *et al.* 2013. Protonation-dependent conformational
- variability of intrinsically disordered proteins. *Protein Science* 22(9):1196–1205.
- <span id="page-15-21"></span>Gunasekaran K, Nagarajaram H, Ramakrishnan C, Balaram P. 1998. Stereochemical punctuation
- marks in protein structures: glycine and proline containing helix stop signals. *Journal of molecular*
- *biology* 275(5):917–932.
- <span id="page-15-22"></span> Ho BK, Brasseur R. 2005. The ramachandran plots of glycine and pre-proline. *BMC structural biology* 410  $\qquad 5(1):1$ .
- <span id="page-15-11"></span>**Hooft RW, Sander C, Vriend G. 1997.** Objectively judging the quality of a protein structure from a ramachandran plot. *Computer applications in the biosciences: CABIOS* 13(4):425–430.
- <span id="page-15-25"></span> Humphrey W, Dalke A, Schulten K. 1996. VMD – Visual Molecular Dynamics. *Journal of Molecular Graphics* 14:33–38.
- <span id="page-15-1"></span> James LC, Tawfik DS. 2003a. Conformational diversity and protein evolution–a 60-year-old hypothesis revisited. *Trends Biochem Sci* 28(7):361–368.
- <span id="page-15-0"></span>**James LC, Tawfik DS. 2003**b. The specificity of cross-reactivity: promiscuous antibody binding involves
- specific hydrogen bonds rather than nonspecific hydrophobic stickiness. *Protein Sci* 12(10):2183–2193.
- <span id="page-15-23"></span>419 Kabsch W, Sander C. 1983. Dictionary of protein secondary structure: pattern recognition of hydrogen-bonded and geometrical features. *Biopolymers* 22(12):2577–2637. doi:10.1002/bip.360221211.
- <span id="page-15-7"></span>421 Kosol S, Contreras-Martos S, Cedeño C, Tompa P. 2013. Structural characterization of intrinsically disordered proteins by nmr spectroscopy. *Molecules* 18(9):10802–10828.
- <span id="page-15-12"></span>Laskowski RA. 2003. Structural quality assurance. *Structural Bioinformatics, Volume 44* pages 273–303.
- <span id="page-15-10"></span>Laskowski RA, MacArthur MW, Moss DS, Thornton JM. 1993. Procheck: a program to check the
- stereochemical quality of protein structures. *Journal of applied crystallography* 26(2):283–291.
- <span id="page-15-15"></span>Lovell SC, Davis IW, Arendall WB, de Bakker PIW, Word JM, Prisant MG, Richardson JS,
- Richardson DC. 2003. Structure validation by Calpha geometry: phi,psi and Cbeta deviation. *Proteins*
- 50(3):437–450. ISSN 1097-0134. doi:10.1002/prot.10286.
- <span id="page-15-4"></span>429 Mannige RV. 2014. Dynamic new world: Refining our view of protein structure, function and evolution. *Proteomes* 2(1):128–153.
- <span id="page-15-17"></span>**Mannige RV. 2017.** An exhaustive survey of regular peptide conformations using a new metric for backbone handedness (*h*). *PeerJ* 5:e3327. ISSN 2167-8359. doi:10.7717/peerj.3327.
- <span id="page-15-19"></span>Mannige RV, Haxton TK, Proulx C, Robertson EJ, Battigelli A, Butterfoss GL, Zuckermann RN,
- Whitelam S. 2015. Peptoid nanosheets exhibit a new secondary structure motif. *Nature* 526:415–420.
- <span id="page-15-16"></span>435 Mannige RV, Kundu J, Whitelam S. 2016. The Ramachandran number: an order parameter for protein geometry. *PLoS One* 11(8):e0160023.
- <span id="page-15-5"></span>437 Midic U, Oldfield CJ, Dunker AK, Obradovic Z, Uversky VN. 2009. Protein disorder in the human
- diseasome: unfoldomics of human genetic diseases. *BMC Genomics* 10 Suppl 1:S12. doi:10.1186/ 1471-2164-10-S1-S12.
- <span id="page-15-13"></span>Momen R, Azizi A, Wang L, Yang P, Xu T, Kirk SR, Li W, Manzhos S, Jenkins S. 2017. The role
- <sup>441</sup> of weak interactions in characterizing peptide folding preferences using a qtaim interpretation of the ramachandran plot (φ-ψ). *International Journal of Quantum Chemistry* .
- <span id="page-15-2"></span>Oldfield CJ, Cheng Y, Cortese MS, Brown CJ, Uversky VN, Dunker AK. 2005. Comparing and
- combining predictors of mostly disordered proteins. *Biochemistry* 44(6):1989–2000.
- <span id="page-15-9"></span> Ramachandran G, Ramakrishnan C, Sasisekharan V. 1963. Stereochemistry of polypeptide chain configurations. *Journal of molecular biology* 7(1):95–99.
- <span id="page-15-3"></span>447 Schad E, Tompa P, Hegyi H. 2011. The relationship between proteome size, structural disorder and organism complexity. *Genome Biol* 12(12):R120.
- <span id="page-15-6"></span> Sibille N, Bernado P. 2012. Structural characterization of intrinsically disordered proteins by the combined use of nmr and saxs. *Biochemical society transactions* 40(5):955–962.
- <span id="page-15-14"></span>Subramanian E. 2001. Gn ramachandran. *Nature Structural & Molecular Biology* 8(6):489–491.
- <span id="page-15-18"></span>Tien MZ, Sydykova DK, Meyer AG, Wilke CO. 2013. Peptidebuilder: A simple python library to
- generate model peptides. *PeerJ* 1:e80.
- <span id="page-15-20"></span>Ting D, Wang G, Shapovalov M, Mitra R, Jordan MI, Dunbrack RL Jr. 2010. Neighbor-dependent
- ramachandran probability distributions of amino acids developed from a hierarchical dirichlet process
- <span id="page-16-5"></span>model. *PLOS Computational Biology* 6(4):1–21. doi:10.1371/journal.pcbi.1000763.
- <span id="page-16-0"></span>Tokuriki N, Tawfik DS. 2009. Protein dynamism and evolvability. *Science* 324(5924):203–207.
- <span id="page-16-4"></span> Tompa P. 2011. Unstructural biology coming of age. *Curr Opin Struct Biol* 21(3):419–425. doi: 10.1016/j.sbi.2011.03.012.
- 
- <span id="page-16-2"></span>Uversky VN. 2003. Protein folding revisited. a polypeptide chain at the folding-misfolding-nonfolding
- cross-roads: which way to go? *Cell Mol Life Sci* 60(9):1852–1871.
- <span id="page-16-3"></span> Uversky VN, Dunker AK. 2010. Understanding protein non-folding. *Biochim Biophys Acta* 1804(6):1231–1264.
- <span id="page-16-1"></span>464 Vértessy BG, Orosz F. 2011. From "fluctuation fit" to "conformational selection": evolution, rediscovery,
- and integration of a concept. *Bioessays* 33(1):30–34.